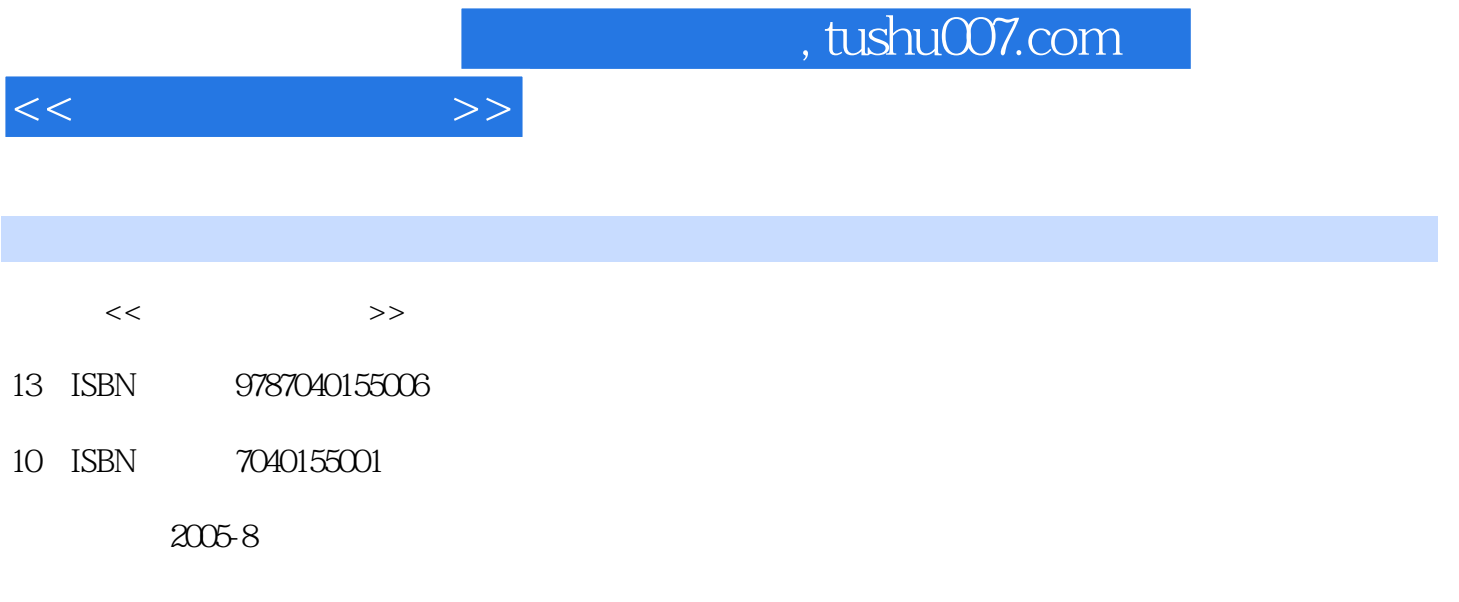

页数:349

PDF

更多资源请访问:http://www.tushu007.com

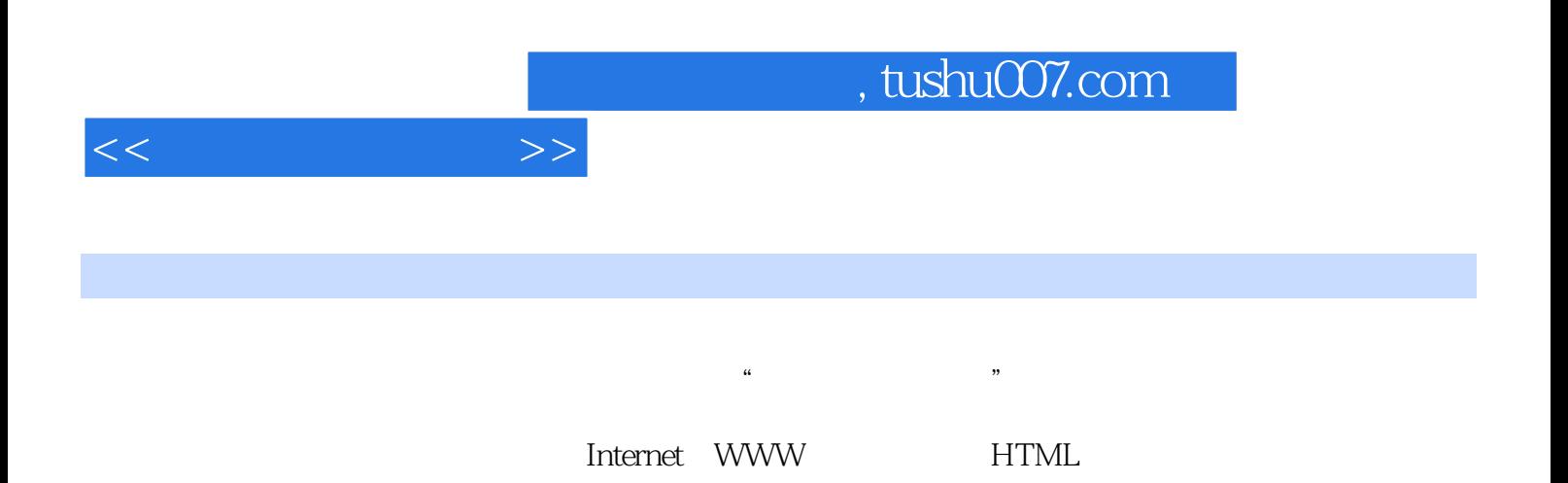

Internet

 $1.1$  1.1.1  $1.1.2$  1.1.3  $1.1.3$  $1.1.4$   $1.1.5$   $1.2$  $1.2.1$  3  $1.2.2$   $1.2.3$  $1.24$   $1.25$   $1.26$   $1.3$  $1.31 \t 1.32 \t 1.33 \t 1.34 \t 1.4$  $1.4.1$   $1.4.2$   $1.4.3$   $1.5$  $1.5.1$   $1.5.2$   $1.6$  $1.61$   $1.62$   $2$  $2.1$  2.1.1  $2.1.2$  2.1.3 2.2 Windows 2000 2.2.1 Windows 2000 2.2.2 Windows 2000 2.2.3 PM 2.2.3 AM 2.2.4 2.3 2.3.1 2.3.2 2.3.3 2.3.4 Windows 2.3.5 2.3.6 2.4 Windows 2.4.1 2.4.2 2.4.3 2.4.4 2.4.5 2.4.6 Internet Explorer 2.5 2.5.1 2.5.2 2.5.3  $\frac{2.54}{2.55}$  2.5.6 2.6  $262$  2.63  $264$   $265$  $266$  2.67  $268$  2.69  $2610$   $2611$   $27$   $27.1$ Unicode 2.7.2 2.7.3 2.7.4 2.8 2.8.1 2.8.2 2.8.3  $29$  2.9.1  $292$  2.9.3  $294$  $2.10$  3 3.1  $3.1$  Word  $200$  $31.2$   $31.3$   $31.3$   $31.4$  Word  $200$   $31.5$  $31.6$   $32$   $321$  Excel  $2000$   $32.2$ 3.2.3 3.2.4 3.2.5 3.2.6 Excel 3.2.7  $328$  3.3  $331$  PowerPoint  $2000$   $332$   $333$  $334$   $335$   $336$  $34$  Access  $341$   $342$   $343$  $344 \t345$   $41$ 4.1.1 4.1.2 4.1.3 4.1.4 4.1.5 4.2 4.2.1 4.2.2 4.2.3 4.3 4.3.1 4.3.2 4.3.3 4.3.4 4.3.5 4.3.6 4.3.7 4.4 4.4.1 Ethernet 4.4.2 10BaseT 4.5 4.5.1 TCP/IP 4.5.2 Windows 2000中的网络配置4.6 使用网上邻居习题四第5章 Internet与WWW·5.1 Internet的发展历程5.2 WWW 5.2.1 Web 5.2.2 HTML Web 5.2.3 Web 5.2.4  $5.25$   $5.3$  Internet  $1SP$   $5.31$   $5.32$ 5.3.3 **5.3.4 1.4.5.5** 5.3.4 **1.5.3.5** 5.3.6 Internet  $54$  Internet $541$  Internet  $542$   $543$ 5.5 IE 5.5.1 Internet Explorer 5.0 5.5.2 Web 5.5.3 Internet 5.5.4 5.5.5 5.5.6 5.5.7 Web5.5.8 FTP ending the BBS5.6 IE the state of 5.6.1 Internet the state of IE· the 5.6.2 Internet  $563$  Internet  $564$  5.7  $5.7.1$   $5.7.2$   $5.7.3$  Outlook Express $5.7.4$  Outlook Express ·  $5.7.5$  IE  $5.8$   $6$ HTML 6.1 FrontPage 2000 6.1.1 FrontPage 2000 6.1.2 6.1.3 FrontPage Web 6.2 6.2.1 6.2.2 6.2.3 6.2.4  $625$   $626$   $63$   $631$ 

 $<<$   $>>$ 

## $<<$

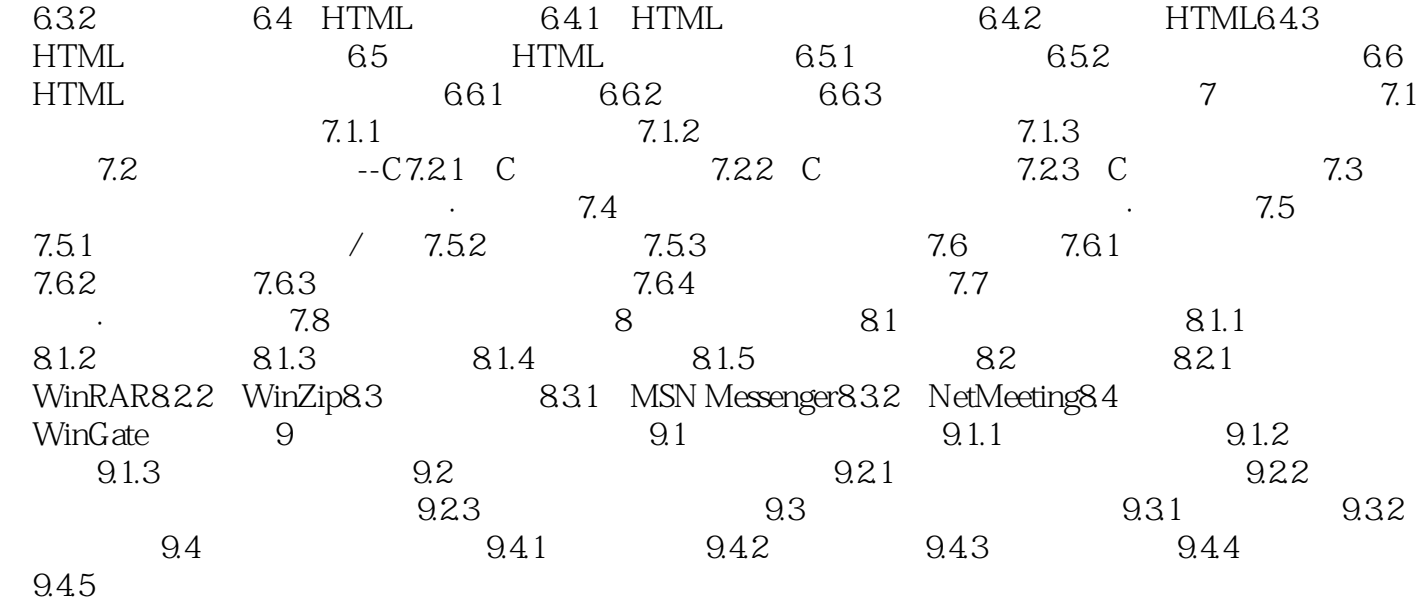

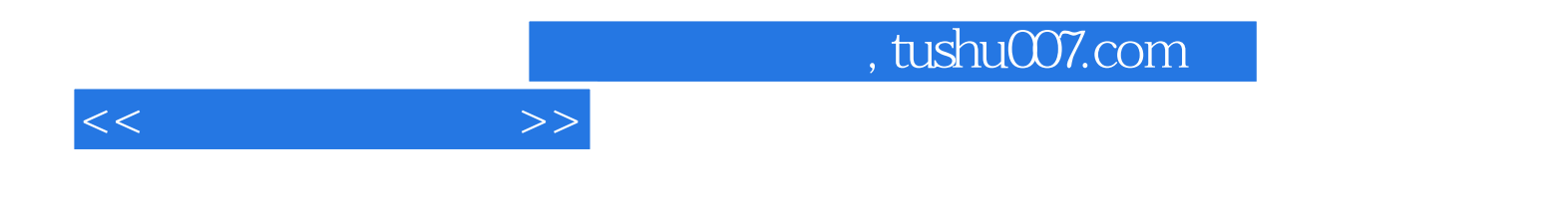

本站所提供下载的PDF图书仅提供预览和简介,请支持正版图书。

更多资源请访问:http://www.tushu007.com